## **TimeToStr**

## Funkcia %TimeToStr

**Deklarácia**

**Funkcia** Funkcia konvertuje absolútny as na textový reazec poda zadanej masky.

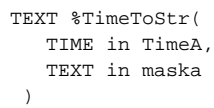

**Parametre TimeA** Absolútny as. **maska** Formát asu vo výslednom reazci.

Poznámka **Poloha jednotlivých zložiek asu je daná** výskytom nasledovných reazcov v zadanej maske.

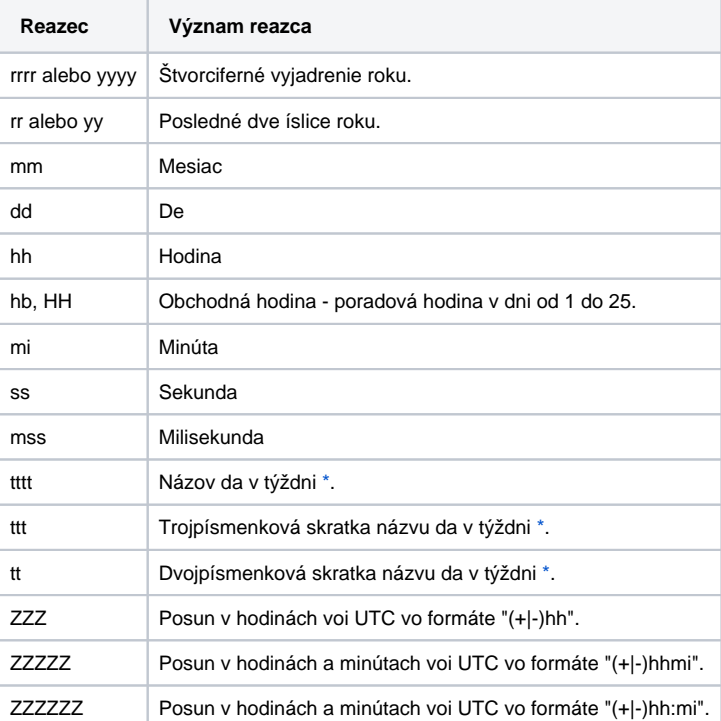

Nahradzovaný je len prvý výskyt daného typu zložky asu a v prípade výskytu viacerých džok masky (napr. yy a yyyy) danej zložky asu je nahradzovaná len tá najdlhšia.

Pri prechode z letného na zimný as (ke sa opakuje asový interval 2:00 - 3:00) funkcia vráti rovnakú textovú hodnotu pre prvý aj druhý interval a **preto nie je možné rozozna o ktorý interval sa jedná**.

**Príklad**

%TimeToStr(M.TiA\_01, "hh:mi:ss.mss dd-mm-rrrr")

⊕ **Súvisiace stránky:**

> [Implementované funkcie](https://doc.ipesoft.com/pages/viewpage.action?pageId=84346190) [Argumenty funkcie - typy](https://doc.ipesoft.com/display/D2DOCV22SK/Argumenty+funkcie+-+typy)